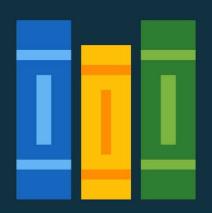

# Resources for New & Existing Faculty

You can reach these valuable sites by scanning the QR codes or by clicking on the QR codes.

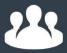

#### Faculty & Staff Handbook

Detailed information to deepen your knowledge of KPU resources, policies and procedures.

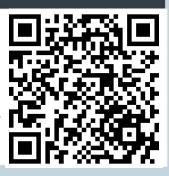

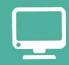

## T&L Commons Website

Everything you need for teaching, technology and professional development.

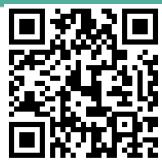

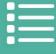

#### Freshdesk Resource System

Here you can search for specific help and stepby-step instructions.

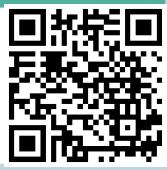

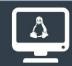

#### Teaching Resource Sites

Substantial resources for teaching, technology and development.

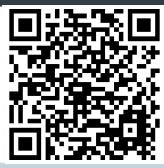

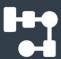

### Moodle One-pager

A central resource to access all the help for Moodle you might need.

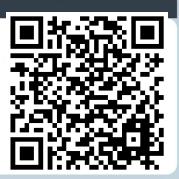

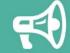

#### **Contact Us:**

Email: tlcommons@kpu.ca